*EPR Spectroscopy Formulas...* 1/7

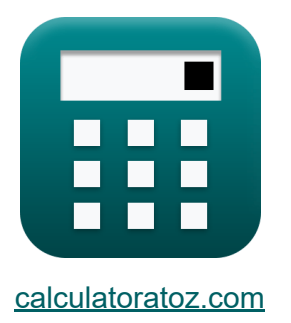

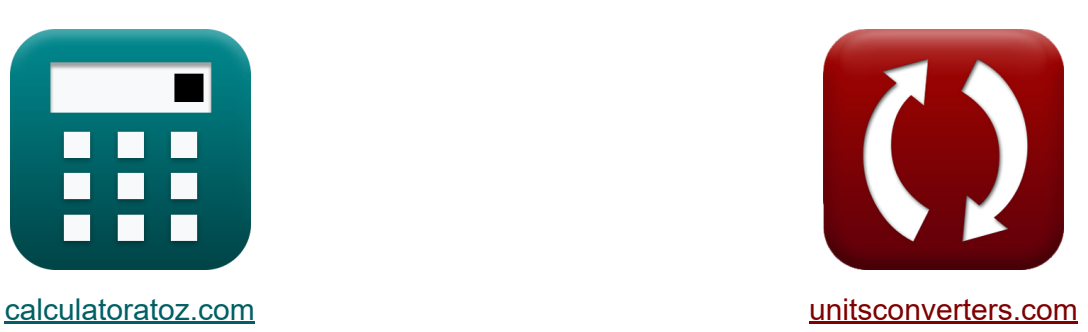

# **EPR Espectroscopia Fórmulas**

[Calculadoras!](https://www.calculatoratoz.com/pt) Exemplos! [Conversões!](https://www.unitsconverters.com/pt)

Exemplos!

marca páginas **[calculatoratoz.com](https://www.calculatoratoz.com/pt)**, **[unitsconverters.com](https://www.unitsconverters.com/pt)**

Maior cobertura de calculadoras e crescente - **30.000+ calculadoras!** Calcular com uma unidade diferente para cada variável - **Conversão de unidade embutida!**

Coleção mais ampla de medidas e unidades - **250+ medições!**

Sinta-se à vontade para COMPARTILHAR este documento com seus amigos!

*[Por favor, deixe seu feedback aqui...](https://docs.google.com/forms/d/e/1FAIpQLSf4b4wDgl-KBPJGChMJCxFlqrHvFdmw4Z8WHDP7MoWEdk8QOw/viewform?usp=pp_url&entry.1491156970=EPR%20Espectroscopia%20F%C3%B3rmulas)*

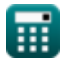

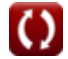

# **Lista de 9 EPR Espectroscopia Fórmulas**

## **EPR Espectroscopia**

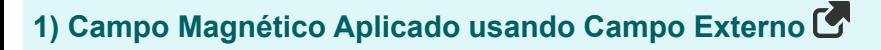

$$
\mathbf{\overline{\kappa}}\big[\mathrm{B}_{\mathrm{eff}}=\mathrm{B}\cdot(1-\sigma)\big]
$$

$$
\overline{\text{ex}}\left[7\text{E}\char`{-}34\text{A}/\text{m}=7\text{E}\char`{-}34\text{A}/\text{m}\cdot(1-0.002)\right]
$$

**2) Diferença de energia entre dois estados de rotação** 

$$
\mathbf{\overline{\kappa}}\textcolor{red}{\Delta E_{+1/2\textcolor{red}{-}1/2}}=\textcolor{red}{\left(g_j\cdot \mu \cdot B\right)}
$$

$$
\overline{\text{ex}} \, 1.1\text{E}^{\text{-}} \text{-37/m} = (1.5 \cdot 0.0001\text{A}^{\text{*}} \text{m}^{\text{-}} \cdot 7\text{E}^{\text{-}} \text{-34A/m})
$$

**3) Energia do estado de giro negativo** 

$$
\kappa\boxed{\mathrm{E}_{1/2}=-\bigg(\frac{1}{2}\cdot\big(\mathrm{g}_\mathrm{j}\cdot\mu\cdot\mathrm{B}\big)\bigg)}
$$

$$
\text{ex } -5.3\text{E}\degree\text{-}38/\text{m}=-\bigg(\frac{1}{2}\cdot(1.5\cdot0.0001\text{A}^*\text{m}^2\cdot7\text{E}\degree\text{-}34\text{A}/\text{m})\bigg)
$$

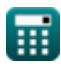

**[Abrir Calculadora](https://www.calculatoratoz.com/pt/applied-magnetic-field-using-external-field-calculator/Calc-33671)** 

**[Abrir Calculadora](https://www.calculatoratoz.com/pt/energy-difference-between-two-spin-states-calculator/Calc-33322)** 

**[Abrir Calculadora](https://www.calculatoratoz.com/pt/energy-of-negative-spin-state-calculator/Calc-33324)** 

*EPR Spectroscopy Formulas...* 3/7

**4) Fator Lande g em Ressonância Paramagnética Eletrônica**

| R                                                                                                    |  |
|----------------------------------------------------------------------------------------------------|--|
| 8j = 1.5 - $\frac{(l_{no} \cdot (l_{no} + 1)) - (s_{qno} \cdot (s_{qno} + 1))}{2 \cdot J \cdot (J + 1)}$      |  |
| ex $1.607143 = 1.5 - \frac{(5 \cdot (5 + 1)) - (6 \cdot (6 + 1))}{2 \cdot 7 \cdot (7 + 1)}$                   |  |
| 5) Força do Campo Magnético Externo C                                                                         |  |
| R                                                                                                    |  |
| B = $\left(\sqrt{s_{qno} \cdot (s_{qno} + 1)}\right) \cdot \left(\frac{[hP]}{2 \cdot 3.14}\right)$            |  |
| ex $6.8E^{\text{-}}-34A/m = \left(\sqrt{6 \cdot (6 + 1)}\right) \cdot \left(\frac{[hP]}{2 \cdot 3.14}\right)$ |  |
| 6) Frequência de ressonância paramagnética eletrônica C                                                       |  |
| $v_{epr} = \frac{g_j \cdot \mu \cdot B}{[hP]}$                                                                |  |
| R                                                                                                    |  |
| $v_{epr} = \frac{g_j \cdot \mu \cdot B}{[hP]}$                                                                |  |
| R                                                                                                    |  |
| $N_{1} = 1/2 = 1 + N_{\text{nuclei}}$                                                                         |  |
| R                                                                                                    |  |
| $N_{1} = 1/2 = 1 + N_{\text{nuclei}}$                                                                         |  |

圃

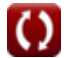

*EPR Spectroscopy Formulas...* 4/7

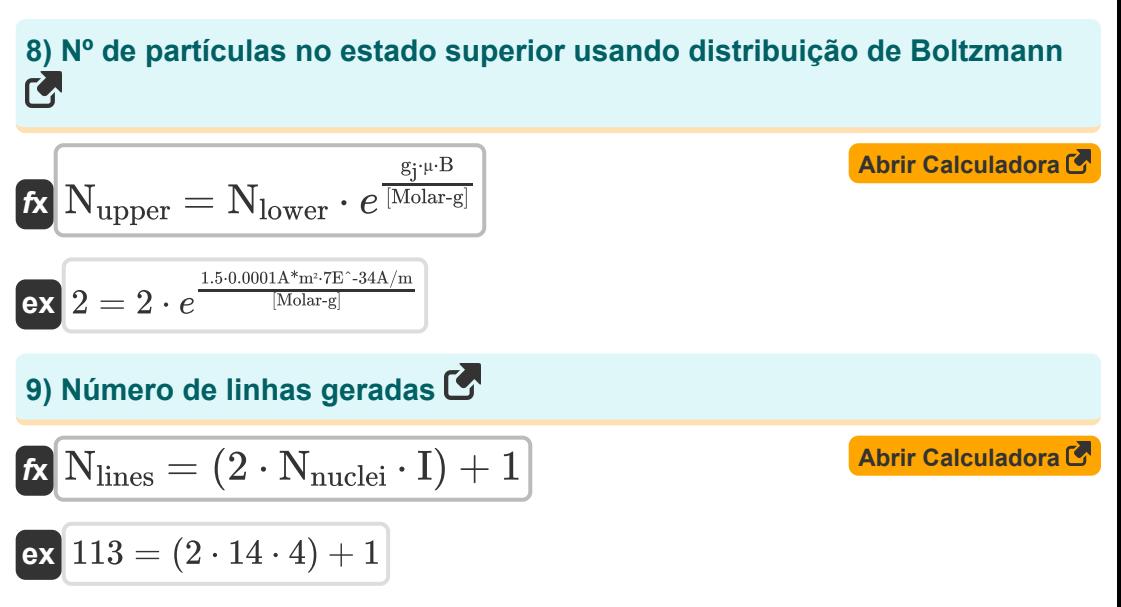

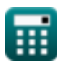

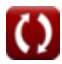

### **Variáveis Usadas**

- **B** Força do campo magnético externo *(Ampere por Metro)*
- **Beff** Campo Magnético Aplicado Externamente *(Ampere por Metro)*
- **E-1/2** Energia do Estado de Spin Negativo *(1 por metro)*
- **g<sup>j</sup>** Fator Lande
- **I** Valor de giro
- **J** Momento Angular Total Quantum Não
- **lno.** Número Quântico Orbital
- **N<sub>I=1/2</sub>** Linhas Geradas para Spin Half
- **Nlines** Número de Linhas Geradas
- **Nlower** Partículas de estado inferior
- **Nnuclei** Número de Núcleos Equivalentes
- **Nupper** Partículas do Estado Superior
- **S<sub>ano</sub> Número quântico de giro**
- **ΔE+1/2-1/2** Diferença de energia entre os estados de rotação *(1 por metro)*
- **μ** Bohr Magneton *(Amperímetro quadrado)*
- **νepr** Frequência de Ressonância Paramagnética Eletrônica *(Hertz)*
- **σ** Campos locais

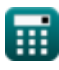

#### **Constantes, Funções, Medidas usadas**

- Constante: **[Molar-g]**, 8.3145 Joule/Kelvin Mole *Molar gas constant*
- Constante: **e**, 2.71828182845904523536028747135266249 *Napier's constant*
- Constante: **[hP]**, 6.626070040E-34 Kilogram Meter² / Second *Planck constant*
- Função: **sqrt**, sqrt(Number) *Square root function*
- Medição: **Frequência** in Hertz (Hz) *Frequência Conversão de unidades*
- Medição: **Força do campo magnético** in Ampere por Metro (A/m) *Força do campo magnético Conversão de unidades*
- Medição: **Número da onda** in 1 por metro (1/m) *Número da onda Conversão de unidades*
- Medição: **Momento magnético** in Amperímetro quadrado (A\*m²) *Momento magnético Conversão de unidades*

#### **Verifique outras listas de fórmulas**

- **Química Atmosférica Fórmulas Química orgânica Fórmulas**
- 
- **EPR Espectroscopia Fórmulas Fórmulas**
- **Química Nuclear Fórmulas Fotoquímica Fórmulas**

Sinta-se à vontade para COMPARTILHAR este documento com seus amigos!

#### **PDF Disponível em**

[English](https://www.calculatoratoz.com/PDF/Nodes/7676/Epr-spectroscopy-Formulas_en.PDF) [Spanish](https://www.calculatoratoz.com/PDF/Nodes/7676/Epr-spectroscopy-Formulas_es.PDF) [French](https://www.calculatoratoz.com/PDF/Nodes/7676/Epr-spectroscopy-Formulas_fr.PDF) [German](https://www.calculatoratoz.com/PDF/Nodes/7676/Epr-spectroscopy-Formulas_de.PDF) [Russian](https://www.calculatoratoz.com/PDF/Nodes/7676/Epr-spectroscopy-Formulas_ru.PDF) [Italian](https://www.calculatoratoz.com/PDF/Nodes/7676/Epr-spectroscopy-Formulas_it.PDF) [Portuguese](https://www.calculatoratoz.com/PDF/Nodes/7676/Epr-spectroscopy-Formulas_pt.PDF) [Polish](https://www.calculatoratoz.com/PDF/Nodes/7676/Epr-spectroscopy-Formulas_pl.PDF) [Dutch](https://www.calculatoratoz.com/PDF/Nodes/7676/Epr-spectroscopy-Formulas_nl.PDF)

*6/20/2023 | 10:09:56 PM UTC [Por favor, deixe seu feedback aqui...](https://docs.google.com/forms/d/e/1FAIpQLSf4b4wDgl-KBPJGChMJCxFlqrHvFdmw4Z8WHDP7MoWEdk8QOw/viewform?usp=pp_url&entry.1491156970=EPR%20Espectroscopia%20F%C3%B3rmulas)*

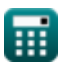

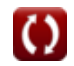

- **Densidade do gás Fórmulas Tabela Periódica e Periodicidade**
	-